# DGC Informatique

Envoi des factures par email

Juillet 2020

Les logiciels développés par DGC Informatique offrent la possibilité d'envoyer des documents répétitifs par email. Par exemple la facturation mensuelle de clients ou des lettres d'informations (Logiciels Gesticiel, Elite etc..)

Ces actions entrainent souvent des déceptions des utilisateurs car un bon nombre de messages n'arrivent pas à destination. En effet, les campagnes de mailing, même à faible échelle sont souvent bloquées par les fournisseurs d'accès internet. Voici un ensemble de conseils pour permettre la meilleur recevabilité des messages envoyés.

# Recommandations

Par recevabilité, on désigne le fait que des emails légitimes arrivent bien en boîte de réception et non en spam ou dans le dossier courrier indésirable. Cela dépend d'une multitude de facteurs et de paramètres. Il faut savoir que les critères de mise en spam ou en boîte de réception varient d'un Fournisseur d'Accès à Internet à l'autre (Gmail, Orange, Free, SFR…).

Aujourd'hui, un message sur six envoyé dans le monde n'arrive pas dans la boîte de réception du destinataire.

Pour améliorer votre recevabilité, il s'agit en fait de respecter plusieurs pratiques, recommandées par tous les acteurs majeurs du secteur. Vous allez vite le comprendre, c'est plus une question de bon sens que de contraintes. Nous vous confions donc ci-après les conseils à suivre pour améliorer efficacement votre recevabilité.

### **Adresses d'expédition**

Votre adresse email qui envoie les messages doit être une adresse liée à votre nom de domaine

Évitez d'utiliser une adresse expéditrice qui ne soit pas liée à votre propre nom de domaine. Les adresses de messageries webmails (hotmail.com, outlook.fr, gmail.com, orange.fr, live.com…) ne sont pas faites pour effectuer des envois en masse. Utilisez donc plutôt une adresse mail de type nom@entreprise.com.

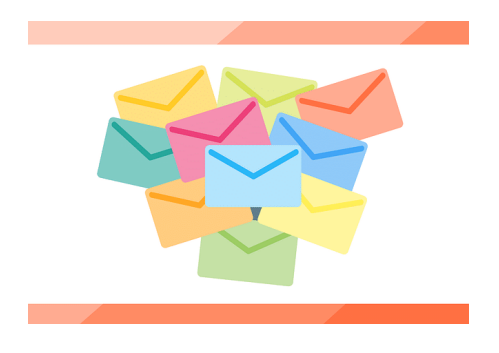

Il conviendra également de paramétrer correctement vos serveurs d'envois dans les logiciels afin de correspondre au mieux à votre adresse email : serveur smtp authentifié et ports sécurisés. Avant que vos mails soient acheminés par internet, il faut qu'ils partent de votre ordinateur !

## **Authentifiez votre domaine avec SPF et DKIM**

Utiliser une adresse avec un nom de domaine permet alors de configurer votre domaine pour y ajouter des enregistrements SPF et DKIM qui serviront à authentifier vos

messages. Les systèmes d'authentification SPF et DKIM informent les fournisseurs de messagerie (comme Gmail et Yahoo!) que les emails entrants ont été envoyés par un expéditeur légitime, sans spam ni usurpation d'adresse.

Assurez-vous qu'il s'agit bien du même domaine que votre site

C'est votre gestionnaire de site internet qui peut vous fournir et paramétrer ces authentifications.

Puisque vous allez utiliser votre nom de domaine pour envoyer vos messages, assurez-vous qu'il s'agit bien du même domaine que votre site. Par exemple, évitez d'envoyer des messages depuis **moi@monsite.com** alors que votre site se trouve sur **monsite.fr,** même si vous gérez les deux domaines en .com et en .fr

#### **Vérifiez que votre site est actif et en ligne**

Cela paraît évident mais assurez-vous bien que votre site est bien actif et en ligne. Une adresse email dont le domaine renvoie vers une page blanche peut paraître suspecte aux yeux des filtres anti-spam. Vous aurez alors moins de chances d'arriver dans la boîte aux lettres principale de vos destinataires.

#### **Contenu des messages**

N'utilisez pas de MOTS EN MAJUSCULES que ce soit dans l'objet ou le corps de vos messages, évitez d'utiliser les mots en majuscules. Cela est une pratique de spammeur qui risquerait d'alerter les serveurs de messagerie. Et avouons-le, personne n'aime avoir l'impression de se faire hurler dessus.

#### **Connaissez les mots à éviter**

Les systèmes d'analyse automatiques des emails scannent les contenus des messages et éliminent très fréquemment les textes qui comprennent certains mots clefs.

Les principaux mots à éviter pour ne pas tomber dans les spams

Le mot « facture » est l'un des mots préférés des phishers. Ainsi dans l'objet, préférez le mot facturation. « PayPal », « Visa », « Mastercard » ou tout autre mention bancaire sont également des déclencheurs de mise à la poubelle automatique.

Même si cela semble évident, évitez autant que possible l'emploi de mots tels que "Gratuit", "Argent", "Urgent", etc. surtout dans les objets des messages.

DGC Informatique 64, Avenue des Tuilières - 06800 CAGNES SUR MER

Page | 3

Voici une liste non exaustive de mots à éviter :

*Cadeau, Offre, spécial, promotion, rembousé, Aidez, désespéré, homme, femme, urgent, rencontre, argent, félicitations, profit, chèque, débit, paypal, visa, gratuit, inscrivez vous, marketing* et évidemment, tous les mots promotionnels ayant trait à la vie privée, aux services bancaires, à la vente etc..

#### **Rédigez un objet d'email court**

Plus votre objet est court, plus il sera efficace. Si votre objet dépasse les 35-50 caractères, vous risquez d'alerter la vigilance des filtres anti-spam.

Rédigez du contenu qui réponde aux attentes des lecteurs

#### **Taille des pièces jointes**

Les pièces jointes que vous allez envoyer ne doivent pas être trop grosses. Non seulement les filtres anti spam bloquent les trop gros emails, mais les Fournisseurs d'accès internet limitent la taille des documents.

1 Mo est un grand maximum à ne pas dépasser. Surtout si vous devez envoyer beaucoup de messages. Non seulement cela vous demandera beaucoup de temps, mais vous aurez toutes les chances de vous faire bloquer aussi bien par votre propre fournisseur internet que par les fournisseurs des destinataires.

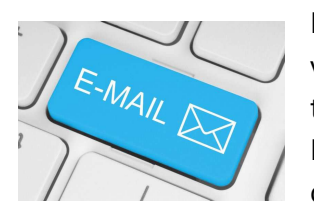

Nous savons que vous aimez envoyer des bulletins ou autre informations à vos clients. Sachez utiliser les bons outils de conception pour diminuer la taille des photos sans en diminuer la qualité. Les traitements de texte comme Microsoft Word n'ont aucun optimiseur d'objet pour cela et génèrent des documents gigantesques.

De plus il faut vous assurer que vos destinataires aient les logiciels capables de lire les documents que vous allez envoyer. La meilleure solution est d'utiliser le format pdf universellement lu aussi bien sur ordinateur (PC, Mac) que sur tablettes ou téléphones (IoS ou Android). De plus, le format pdf est assez concis et permet d'envoyer de beaux documents pas trop gros.

#### **Envoi avec temporisation**

Le flux d'envoi des emails doit également être modéré. Envoyer 100 mails en quelques secondes est l'assurance d'avoir un rejet massif. Nos logiciels de gestion assurent une temporisation entre chaque message, mais aussi à chaque dizaine ou vingtaine d'email.

Des réglages sont disponibles et dépendent des logiciels et de leurs versions. C'est un ajustement important.

#### **Conclusion**

Voila. En respectant ces recommandations, vous aurez de grandes chances d'avoir vos messages lus par vos destinataires. Demandez leur pour finir de vérifier que votre adresse email n'est pas dans leur liste bloquée

DGC Informatique 64, Avenue des Tuilières - 06800 CAGNES SUR MER